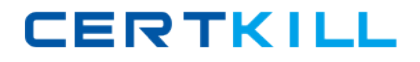

**IBM COG-135**

# **COG-135 IBM Cognos 8 BI OLAP Developer Practice Test**

**Version 1.1**

<http://certkill.com>

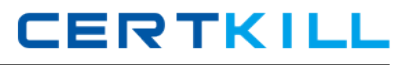

# **QUESTION NO: 1**

A user wants to drill-through from a PowerCube to a relational data source. What gets passed to allow drill through on the source PowerCube?

- A. Short name
- B. Member Unique Name
- C. Category label
- D. Source value

#### **Answer: D**

#### **QUESTION NO: 2**

When can Transformer category codes change?

- A. When a new cube is defined.
- B. When the cube is accessed throughCognos 8.
- C. When the cube connection is updated withpcconn.
- D. When a Clean House is performed before a cube is rebuilt.

#### **Answer: D**

#### **QUESTION NO: 3**

For performance reasons, what is the best parent-child ratio for categories in each level?

- A. 1:10 or less
- B. 1:11 or more
- C. 5:1 or less
- D. 3:1 or more

#### **Answer: A**

# **QUESTION NO: 4**

Transformer is unable to locate one of the source files for a data source in the model, and the model update fails. Which type of files can be used to restart the processing at the point of failure?

- A. .py?
- B. .qy?
- C. .mdl

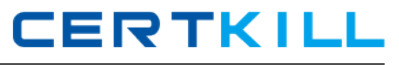

# **Answer: B**

# **QUESTION NO: 5**

How can the cube build flexibility and performance be maximized?

- A. Enable Consolidation.
- B. Enable the AutoSummarize property.
- C. Combine Structural and Transactional data into one data source
- D. Preprocess the data.

# **Answer: D**

## **QUESTION NO: 6**

Where should fact queries against OLAP sources come from?

- A. A flat file
- B. An .iqd file
- C. ACognos 8 report
- D. ACognos 8 package

# **Answer: A**

#### **QUESTION NO: 7**

A Cognos 8 report with prompts is used as a data source. What must be done to create a second query that is based on the same report but provides different values for mandatory prompts?

- A. Add the second query to the report data source.
- B. Refresh the source when adding the second query.
- C. Add prompt values to the cache in the Transformer data source.
- D. Add the same report as another Transformer report data source.

# **Answer: D**

# **QUESTION NO: 8**

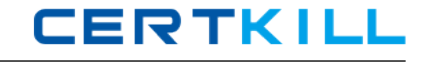

To add dimensional data to an existing model, how can metadata be leveraged from other published OLAP packages?

- A. Insert an OLAP package in the data source list.
- B. Import aPowerCube as a data source.
- C. Add dimensions from an OLAP package in the dimension map.
- D. Add a data source query using aCognos 8 OLAP report.

## **Answer: C**

## **QUESTION NO: 9**

Which of the following can be done to improve performance when dealing with large volumes of data?

- A. Include multiple data sources.
- B. Use a single large data source.
- C. Include data sources of the same type.
- D. UseCognos 8 reports as the data sources.

#### **Answer: A**

#### **QUESTION NO: 10**

Which of the following will help improve processing time when Transformer queries the data?

- A. UseCognos 8 packages and reports as structural data sources
- B. Separate structural and transactional information in multiple data sources.
- C. Combine structural and transactional information into one data source.
- D. Define dimensions with one transactional data source.

#### **Answer: B**

#### **QUESTION NO: 11**

What does unique mean when applied to a level in a dimension map?

- A. The level is designated as a convergence level.
- B. The level must be the bottom level of the dimension.
- C. No two categories in the level can be derived from the same source value.
- D. The data history does not move with the categories as they move in the level.